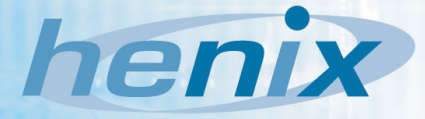

## **Squash : Das Werkzeug für den Funktionstest**

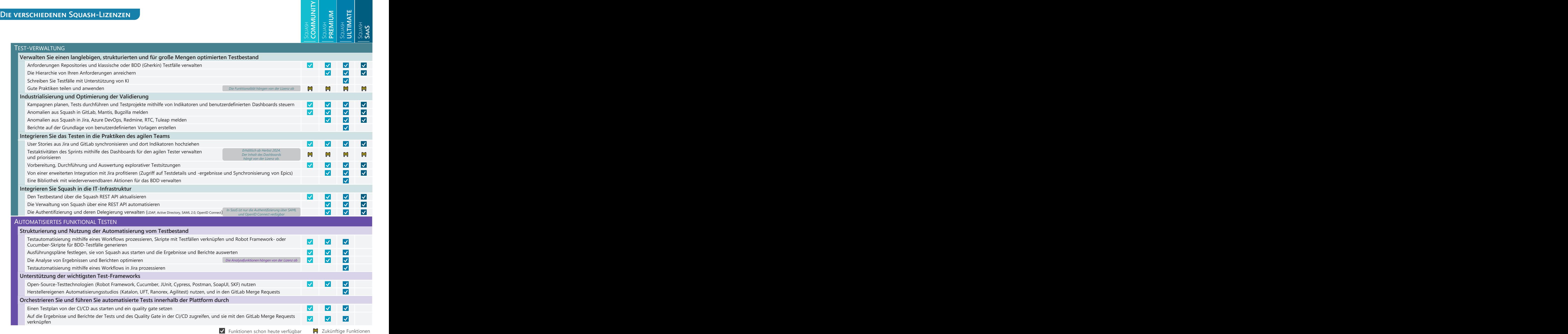

## **Gebühren (jährlich ohne Steuern)**

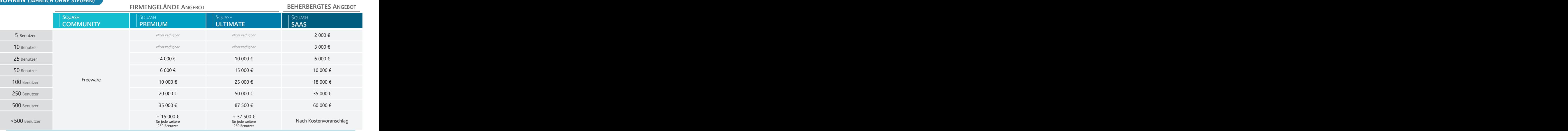

Henix • 1 rue Francois Ory 92120 Montrouge • Téléphone : 01 42 31 02 00 • Courriel : contact@henix.fr – www.henix.com